# Cheatography

# Computer Architecture Cheat Sheet by [skung](http://www.cheatography.com/skung/) via [cheatography.com/68333/cs/17218/](http://www.cheatography.com/skung/cheat-sheets/computer-architecture)

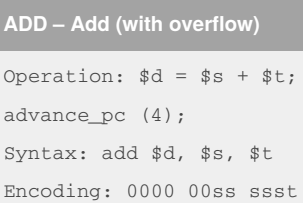

tttt dddd d000 0010 0000

# **ADDI -- Add immediate (with overflow)**

```
Operation: t = s + imm;
advance_pc (4);
Syntax: addi $t, $s, imm
Encoding: 0010 00ss ssst
tttt iiii iiii iiii iiii
```
# **ADDIU -- Add immediate unsigned (no overflow)**

Operation:  $t = s + imm$ ; advance\_pc (4); Syntax: addiu \$t, \$s, imm Encoding: 0010 01ss ssst tttt iiii iiii iiii iiii

# **ADDIU -- Add immediate unsigned (no overflow)**

Operation:  $t = s + imm$ ; advance\_pc (4); Syntax: addiu \$t, \$s, imm Encoding: 0010 01ss ssst tttt iiii iiii iiii iiii

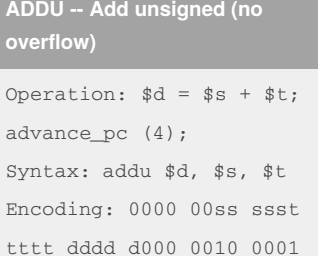

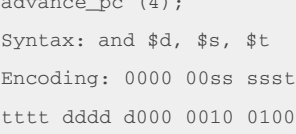

Operation:  $d = s s \& t;$ 

**AND -- Bitwise and**

 $\overline{a}$ 

# **ANDI -- Bitwise and immediate**

Operation:  $t = s s$  & imm; advance\_pc (4); Syntax: andi \$t, \$s, imm Encoding: 0011 00ss ssst tttt iiii iiii iiii iiii

### **ANDI -- Bitwise and immediate**

Operation: \$t = \$s & imm; advance\_pc (4); Syntax: andi \$t, \$s, imm Encoding: 0011 00ss ssst tttt iiii iiii iiii iiii

# **BEQ -- Branch on equal**

Operation: if \$s == \$t advance\_pc (offset << 2)); else advance\_pc (4); Syntax: beq \$s, \$t, offset Encoding: 0001 00ss ssst tttt iiii iiii iiii iiii

# **BGEZ -- Branch on greater than or equal to zero**

Operation: if \$s >= 0 advance\_pc (offset << 2)); else advance\_pc (4); Syntax: bgez \$s, offset Encoding: 0000 01ss sss0 0001 iiii iiii iiii iiii

# **BGEZAL -- Branch on greater than or**

equal to zero and link Operation: if  $$s > = 0 $31$  $= PC + 8 (or nPC + 4);$ advance pc (offset  $\leq$  2)); else advance\_pc (4); Syntax: bgezal \$s, offset Encoding: 0000 01ss sss1 0001 iiii iiii iiii iiii

# **BGTZ -- Branch on greater than zero**

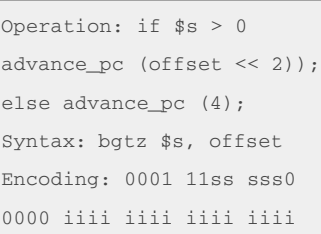

**BLEZ -- Branch on less than or equal to zero**

Operation: if \$s <= 0 advance\_pc (offset << 2)); else advance\_pc (4); Syntax: blez \$s, offset Encoding: 0001 10ss sss0 0000 iiii iiii iiii iiii

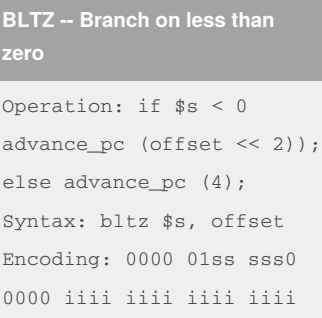

# **BLTZAL -- Branch on less than zero and link**

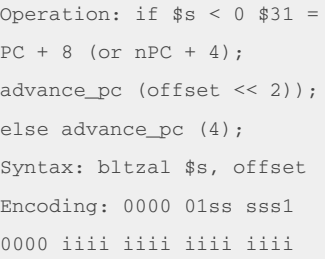

# **BLTZAL -- Branch on less than zero and link**

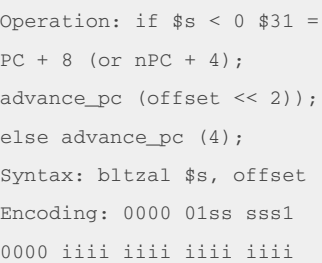

# By **skung**

[cheatography.com/skung/](http://www.cheatography.com/skung/)

Not published yet. Last updated 25th September, 2018. Page 1 of 1.

Sponsored by **CrosswordCheats.com** Learn to solve cryptic crosswords! <http://crosswordcheats.com>